## 3022/4022 HIGH RESOLUTION SCREENDUMP

This routine loads into the top of user memory, and should be protected from being overwritten by adjusting the Top of Basic pointers in locations 52 and 53. If you load it using a normal LOAD- command you must type NEW - but this is not necessary if you use the L command in the machine code monitor.

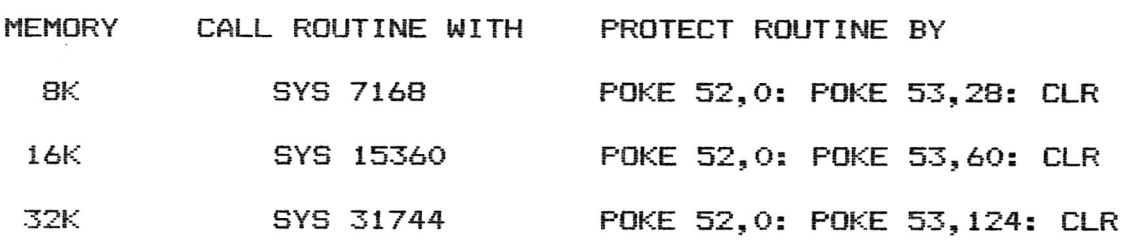

The 3022 and 4022 printers are not designed for high resolution printing, and so the screen dump may take 10 minutes or more - but you can terminate printing at any time by holding down the RUN/STOP key.

Because the 3022 and 4022 printers have slightly different specifications the line spacing differs from one to the other. If the spacing is not correct for your printer, alter the spacing in the 14th byte of the routine (i.e. the SYS address plus 13). This will normally be 18 for a 3022 or 21 for a 4022 printer.

There are approximately 650 bytes right at the top of memory which are not used by the dump. You can use this area for other utilities if required.